### Python for HPC – Day 1

April 12, 2022

Presented by: Nicholas A. Danes, PhD Computational Scientist Cyber Infrastructure & Advanced Research Computing (ITS)

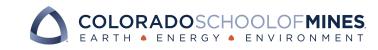

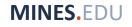

# **Goals of Workshop Series**

- Day 1: Intro to HPC@Mines
  - Introduce HPC@Mines as a computing resource for researchers at Mines
  - Introduce researchers to Python, an interpreted programming language, as an option for scientific computing
  - Show Python can be used in an HPC environment
- Day 2: Scientific Computing Fundamentals
  - Intro to core Scientific Python modules: NumPy, Scipy, Matplotlib
  - Optimizing a basic Python code
- Day 3: Parallel Computing & Other Advanced Topics
  - MPI, multiprocessing and other advanced parallel computing options

## **Questions for Audience (Zoom Chat)**

- Have you used Python before?
- Have you used HPC before?
- Are you a current Mines @ HPC user?
- What software/libraries are you interested in from Python?

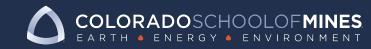

### **About Me**

- Graduated from Mines in 2019
  - PhD in Computational & Applied Mathematics
  - Advisor: Dr. Karin Leiderman
  - Dissertation: Computational modeling of extravascular platelet aggregation under flow
  - Utilized the HPC system "Mio" for my research using Python (FEniCS)
- Computational Engineer at Ball Aerospace
  - September 2019 August 2020
- Rejoined Mines in August 2020
  - Computational Scientist in the Cyberinfrastructure & Advanced Research Computing Group (ITS)

#### What is HPC?

#### • Stands for High Performance Computing

 "High Performance Computing most generally refers to the practice of aggregating computing power in a way that delivers much higher performance than one could get out of a typical desktop computer or workstation in order to solve large problems in science, engineering, or business." – insideHPC

#### • HPC achieves this by:

- Interconnecting many computers ("nodes") through a high throughput networking interface which allows all computers to talk to one another
- Using scientific computing software that can leverage the HPC environment

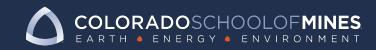

#### **HPC Systems @ Mines**

- Two main HPC systems:
  - Mio
  - Wendian
- Mio
  - Legacy system 150+ TFLOPS
  - "Condo" model
    - Advisors/PI's purchased nodes and have priority access to those nodes
    - Nodes available to all users, but may be kicked off ("preempted") if a user with node owner access requests those resources
- Wendian
  - Newest HPC System@Mines 350+ TFLOPS
  - Priority Access Model
    - Advisors/PI's purchase priority access to nodes through a quality-of-service (QoS) queuing system

What is high performance computing? - insideHPC

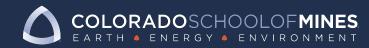

#### Wendian @ Mines

- Still available for new users, pending PI proposal submission and approval
- Typical CPU node configuration
  - Intel Xeon Gold (Sky Lake) Dual Socket
    - 12-18 cores, 24-36 threads per socket
  - 192 GB 384 GB Memory per node
  - ~3000 CPU core total on Wendian
- GPU and Power Nodes also available
  - NVIDIA Volta V100 x 4 Nodes
  - NVIDIA Tesla A100 x 4 Nodes
  - OpenPower 8 Nodes
  - Open Power 9 Nodes

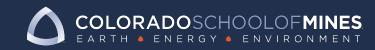

MINES.EDU

#### Who supports HPC@Mines?

- Cyber Infrastructure and Advanced Research Computing (CIARC) Group supports HPC@Mines!
  - Director: Matt Ketterling
  - AD of Advanced Research Computing: Dr. Torey Battelle
  - Systems Adminstrator: Mike Robbert
  - Visualization Engineer: Dr. Richard Gilmore
  - Computational Scientist: Dr. Nicholas Danes

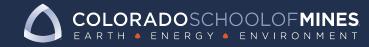

### Why use Python?

- Widely Available
- Portable Supported across MacOS, Windows, Linux
- Easy to read and learn
- Large community with scientific computing libraries & support
- Extensible: Supports bindings with
  - C/C++
  - Fortran
  - And more!

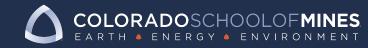

### Using Python with a GUI/IDE

Popular Options:

- Spyder
- Atom (GitHub)
- Sublime Text 3
- Jupyter Notebooks HPC compatible (*we will use these today*)

And many more!

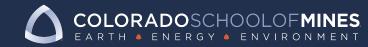

#### **Quick Note on Python 2.7 vs 3.x**

- Python 2.7. was end-of-life (EOL) on January 1<sup>st</sup>, 2020
- Many Linux distributions are no longer shipping Python 2.7
  Make the transition to Python 3.x as soon as possible!
- Some packages have not made the transition yet
- As of now, Python 2.7 still available on Mines HPC systems

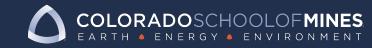

### Getting started Python on your local system

- Linux
  - Most up-to-date Linux distros ship Python 3 by default
  - Manage library installs using the python package mangager pip:
    - e.g. \$ pip install --user numpy
- MacOS
  - Python 2.7 ships by default in MacOS Catalina ^&
  - Python 3.x available through Xcode
  - Homebrew or MacPorts can also provide Python 3 (Xcode required)
- Windows
  - Windows Subsystem for Linux can provide a Linux shell on your windows machine to use Python
  - Python can installed by going to Python.org

#### Getting started Python on your local system

- Cross-platform option: Use Anaconda
  - <u>https://anaconda.org</u>
  - Binary distribution of package management
  - Available on Windows, Mac and Linux (+ our HPC systems)
  - Easy management of various environments
  - Supports pip and its own package manager conda
    - Community maintained packages available through conda-forge:
      - <u>https://anaconda.org/conda-forge</u>

We will be using this today!

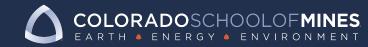

#### Writing your first program in Python!

Make a new file called hello\_world.py:

#!/usr/bin/python
print("Hello World!")

Run the script in your command line:

\$ python hello\_world.py
Hello World!

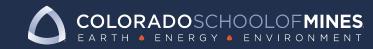

#### **Demo: Setting up & using Jupyter locally and on HPC**

- 1. Let's open Anaconda Navigator do the following:
- Install packages/manage environments
- Show Spyder IDE
- Jupyter notebook locally on our machines!
- 2. Intro to HPC environment (Wendian)

3. Show how Jupyter can be used on Wendian via Open OnDemand

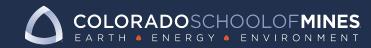

### **Further Resources**

- Mines CIARC HPC Website:
  - https://ciarc.mines.edu/hpc
  - Pages are under construction!
- For HPC-related questions:
  - Submit a ticket to the help desk!
  - <u>https://helpcenter.mines.edu/TDClient/1946/Portal/Requests/ServiceC</u> atalog?CategoryID=11036
- More References:
  - https://realpython.com/matlab-vs-python/
  - https://matplotlib.org/3.1.1/tutorials/index.html

# **Day 2 Plans**

- Using Python for Scientific Computing
  - Comparisons to MATLAB
  - 1D Poisson Differential Equation Test Problem

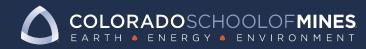

#### Questions?

....